# Package 'rfinterval'

July 18, 2019

Type Package

Title Predictive Inference for Random Forests

Version 1.0.0

Date 2019-07-14

Maintainer Haozhe Zhang <haozhe.stat@gmail.com>

Description An integrated package for constructing random forest prediction intervals using a fast implementation package 'ranger'. This package can apply the following three methods described in Haozhe Zhang, Joshua Zimmerman, Dan Nettleton, and Daniel J. Nordman (2019) <doi:10.1080/00031305.2019.1585288>: the out-of-bag prediction interval, the split conformal method, and the quantile regression forest.

License GPL-3

Imports ranger, MASS

Depends  $R$  ( $>= 3.1$ )

URL http://github.com/haozhestat/rfinterval

BugReports http://github.com/haozhestat/rfinterval/issues

Suggests testthat

LazyData true

Encoding UTF-8

RoxygenNote 6.1.1

Language en-US

NeedsCompilation no

Author Haozhe Zhang [aut, cre] (<https://orcid.org/0000-0002-7771-4808>)

Repository CRAN

Date/Publication 2019-07-18 16:40:04 UTC

# R topics documented:

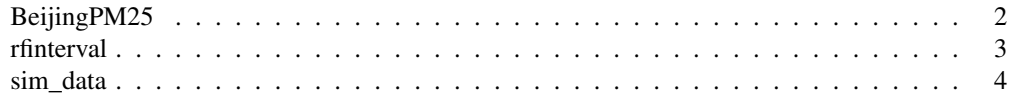

#### Description

This hourly data set contains the PM2.5 data of US Embassy in Beijing. Meanwhile, meteorological data from Beijing Capital International Airport are also included.

### Usage

BeijingPM25

#### Format

A data frame with 8661 rows and 11 variables:

pm2.5 PM2.5 concentration (ug/m^3)

month month of observation

day day of observation

hour hour of observation

DEWP dew point

TEMP temperature

PRES air pressure

cbwd combined wind direction

Iws cumulated wind speed

Is cumulated hours of snow

Ir cumulated hours of rain

#### Source

Liang, X., Zou, T., Guo, B., Li, S., Zhang, H., Zhang, S., Huang, H. and Chen, S. X. (2015). Assessing Beijing's PM2.5 pollution: severity, weather impact, APEC and winter heating. Proceedings of the Royal Society A, 471, 20150257.

## Description

The rfinterval constructs prediction intervals for random forest predictions using a fast implementation package 'ranger'.

#### Usage

```
rfinterval(formula = NULL, train_data = NULL, test_data = NULL,
 method = c("oob", "split-conformal", "quantreg"), alpha = 0.1,symmetry = TRUE, seed = NULL, params_ranger = NULL)
```
# Arguments

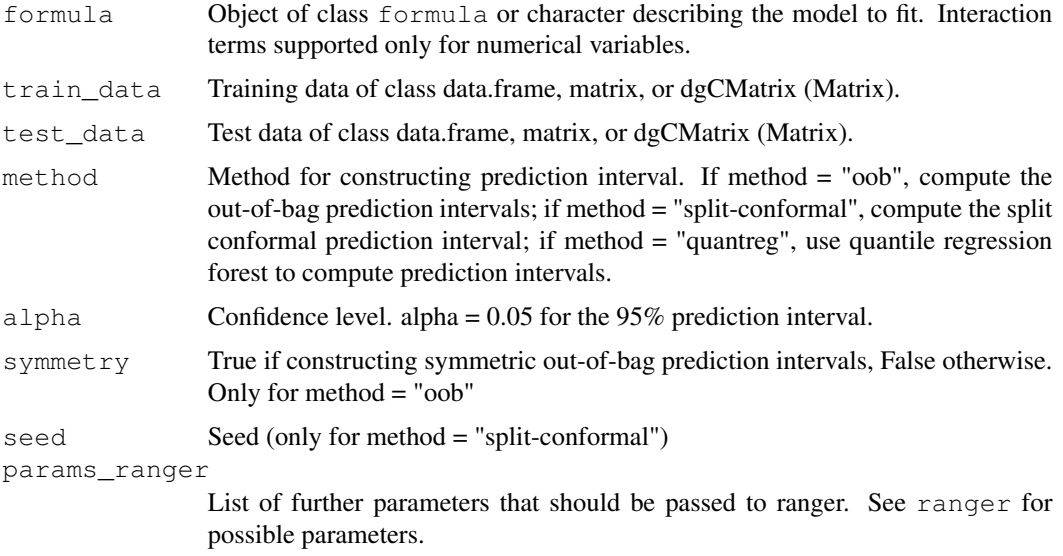

#### Value

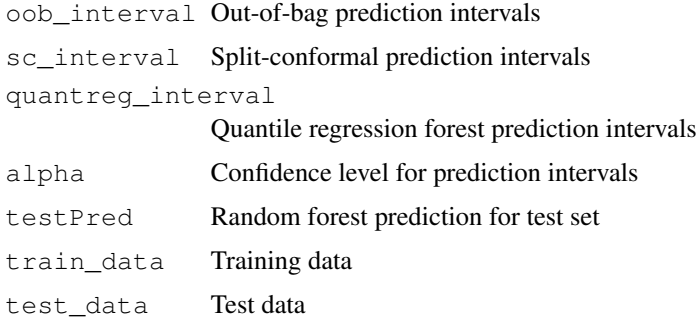

#### References

Haozhe Zhang, Joshua Zimmerman, Dan Nettleton, and Dan Nordman. (2019). "Random Forest Prediction Intervals." The American Statistician. Doi: 10.1080/00031305.2019.1585288.

Haozhe Zhang. (2019). "Topics in Functional Data Analysis and Machine Learning Predictive Inference." Ph.D. Dissertations. Iowa State University Digital Repository. 17929.

Lei, J., Max G'Sell, Alessandro Rinaldo, Ryan J. Tibshirani, and Larry Wasserman. "Distributionfree predictive inference for regression." Journal of the American Statistical Association 113, no. 523 (2018): 1094-1111.

Meinshausen, Nicolai. "Quantile regression forests." Journal of Machine Learning Research 7 (2006): 983-999.

Leo Breiman. (2001). Random Forests. Machine Learning 45(1), 5-32.

#### Examples

```
train_data \leftarrow sim_data(n = 500, p = 8)
test_data \leftarrow sim_data(n = 500, p = 8)
output <- rfinterval(y~., train_data = train_data, test_data = test_data,
                     method = c("oob", "split-conformal", "quantreg"),
                      symmetry = TRUE, alpha = 0.1)
y <- test_data$y
mean(output$oob_interval$lo < y & output$oob_interval$up > y)
mean(output$sc_interval$lo < y & output$sc_interval$up > y)
mean(output$quantreg_interval$lo < y & output$quantreg_interval$up > y)
```
sim\_data *Simulate data*

#### Description

Simulate data for illustrate the performance of prediction intervals for random forests

#### Usage

```
sim\_data(n = 500, p = 10, rho = 0.6, predictor\_dist = "correlated",mean function = "nonlinear-interaction",
 error_dist = "homoscedastic")
```
#### **Arguments**

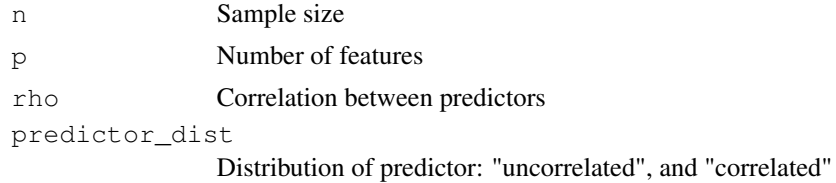

#### sim\_data 5

mean\_function Mean function: "linear", "nonlinear", and "nonlinear-interaction" error\_dist Distribution of error: "homoscedastic", "heteroscedastic", and "heavy-tailed"

# Value

a data.frame of simulated data

# Examples

```
train_data \leftarrow sim_data(n = 500, p = 10)
test_data <- sim\_data (n = 500, p = 10)
```